### **ACHETER ET PAYER SUR INTERNET**

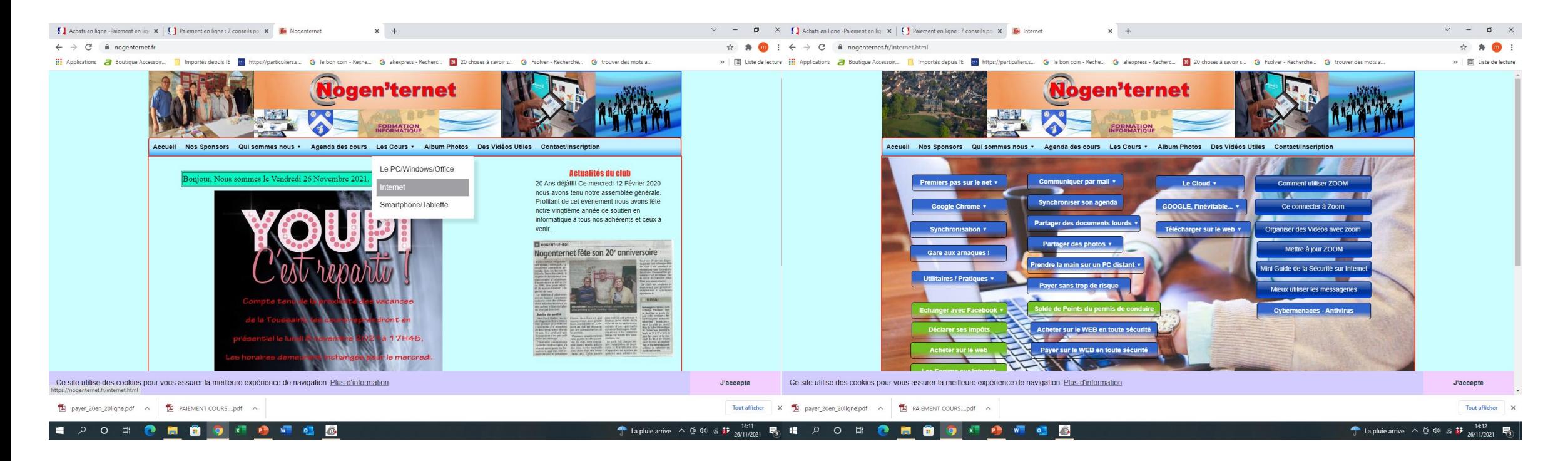

Sur le site Nogenternet, sous l'onglet « Cours », des présentations relatent la sécurité pour les achats en ligne ainsi que leurs paiements.

*Acheter sur le Web en toute sécurité*

*Payer sur le Web*

### **Quelques rappels de sécurité avant de concrétiser un achat sur le web :**

### **Vérifier que le site est bien sécurisé**

Il est vivement recommandé de faire vos achats sur un site web disposant d'une sécurité « https » et/ou d'un cadenas

#### **L'entreprise doit être bien identifiée**

Un e-commerçant qui publie clairement ses coordonnées postales, son numéro de téléphone, son adresse électronique, rassure. Ces données doivent se trouver aisément dans les rubriques «Contactez-nous", ou «Qui sommes-nous?", sur la page d'accueil du site.

#### **Une commande vérifiable**

Puisque vous ne pouvez ni toucher l'article souhaité, ni l'essayer, ni interroger le vendeur directement, vous devez avoir accès à un maximum d'informations sur le produit ou le service : dénomination, qualité, taille ou mesures, composition, accessoires fournis, prix (TTC), frais et date de livraison.

Après avoir choisi un produit ou un service, vous procédez à l'achat. Mais avant de confirmer votre commande, vous devez avoir la possibilité de modifier votre «panier» (vos achats) et de corriger une éventuelle erreur.

# **PAIEMENT PAR CARTE BANCAIRE**

L'acheteur utilise sa carte bancaire classique pour payer.

Il faut bien sûr vérifier que le site de ecommerce sur lequel on fait ses achats est équipé d'un système de paiement sécurisé. C'est un mode de cryptage des données personnelles (nom, adresse, coordonnées bancaires) qui les rend invisibles, non atteignables et donc qui ne peuvent pas être récupérés par les hackers.

Dès que l'on passe sur un espace sécurisé, le navigateur web l'indique avec un message très clair. La présence du petit cadenas en bas à droite de l'écran lors du paiement (et dans la barre d'adresse) symbolise la sécurisation *des communications entre vous et le site web*.

Attention : le cadenas ne présage en rien de la fiabilité, de l'honnêteté ou de la sécurisation du site lui-même, mais seulement de la sécurisation des communications entre vous et le serveur.

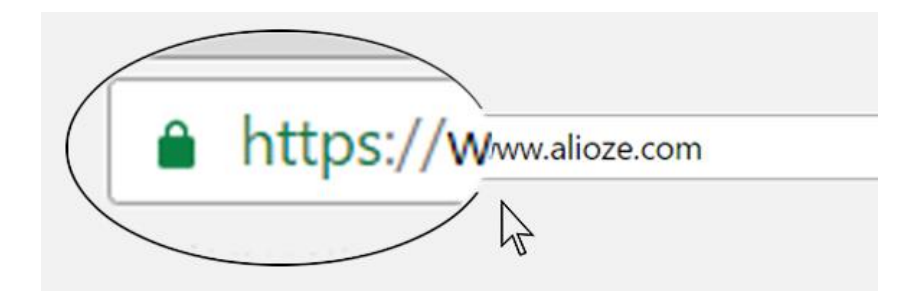

Une fois certain de la sécurisation du site, et afin de finaliser votre achat, en cochant la case « valider la commande » vous serez dirigé vers la page paiement où il vous faudra entrer les informations de votre carte bleue à savoir :

Votre panier est bien rempli et vous êtes prêt à acheter les articles que vous avez sélectionnés ?

 $\mathbf{u}$ 

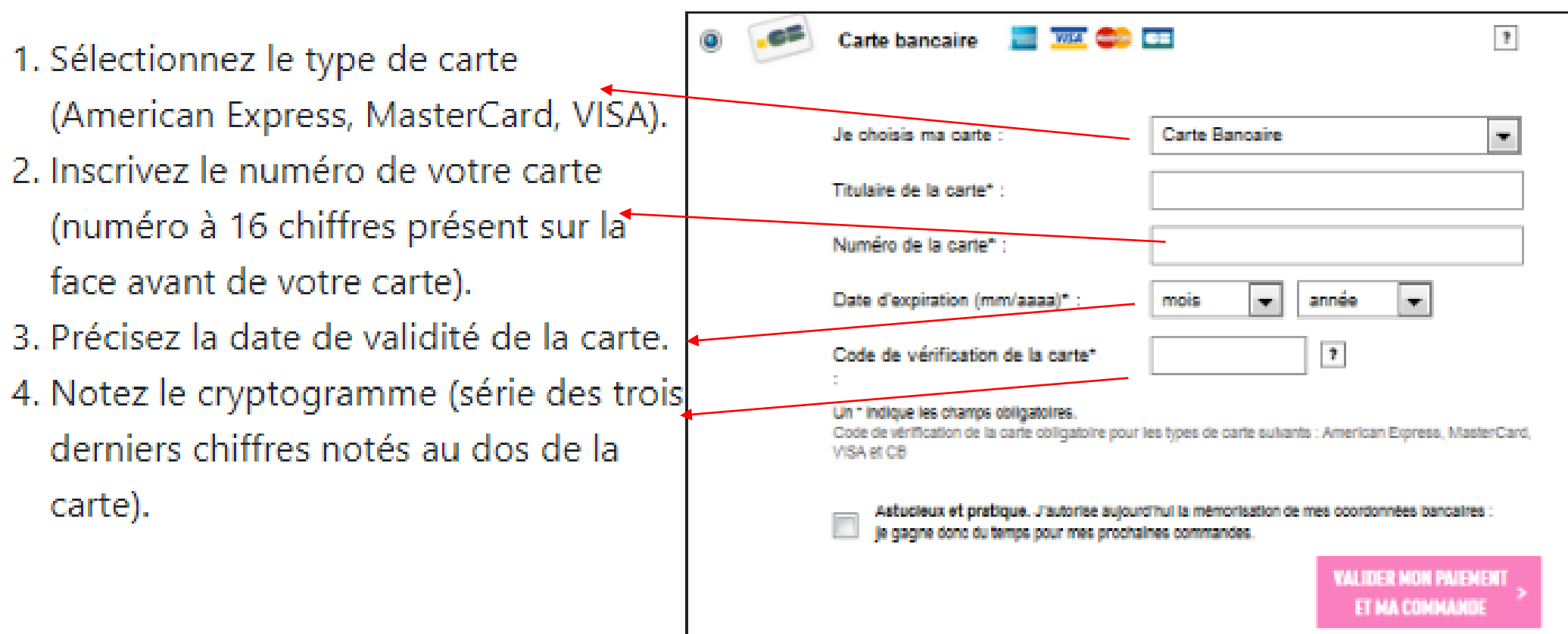

Outre le traditionnel cryptogramme visuel (généralement un code à trois chiffres situé derrière votre carte), il vous est possible de valider votre paiement en ligne par une seconde étape. Généralement en rentrant un code qui est envoyé par votre banque juste après le paiement qui permet de vérifier que la carte bancaire est bien utilisée par son propriétaire.

C'est ce **code envoyé par SMS** que vous devez renseigner pour confirmer votre commande. Tout refus de saisie entraîne une annulation de la transaction

**Il s'agit du dispositif 3D Secure**, également connu sous la dénomination "Verified by Visa", méthode de paiement en ligne proposée par certaines banques et garantissant plus de sécurité lors d'un achat sur un site marchand via une carte bancaire. Concrètement, lorsqu'il finalise son achat Internet, l'acheteur est renvoyé vers le site de sa banque et doit fournir un code d'identification supplémentaire. Tous les sites marchands ne proposent pas cette sécurité ou ne le font qu'à partir d'un certain montant.

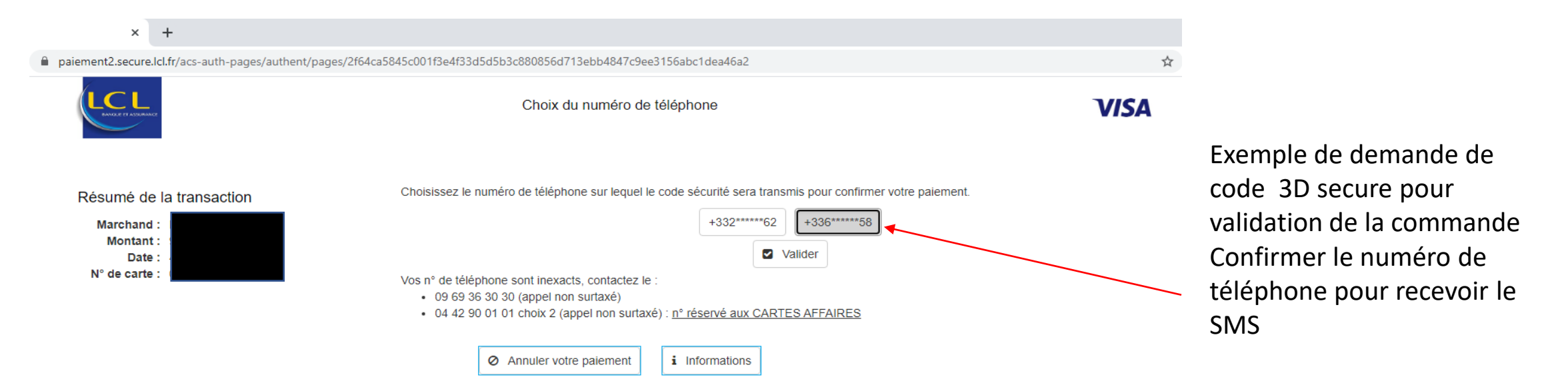

La saisie du code envoyé par SMS vaut authentification immédiate par la banque du paiement, la procédure de validation de la commande se poursuit donc normalement

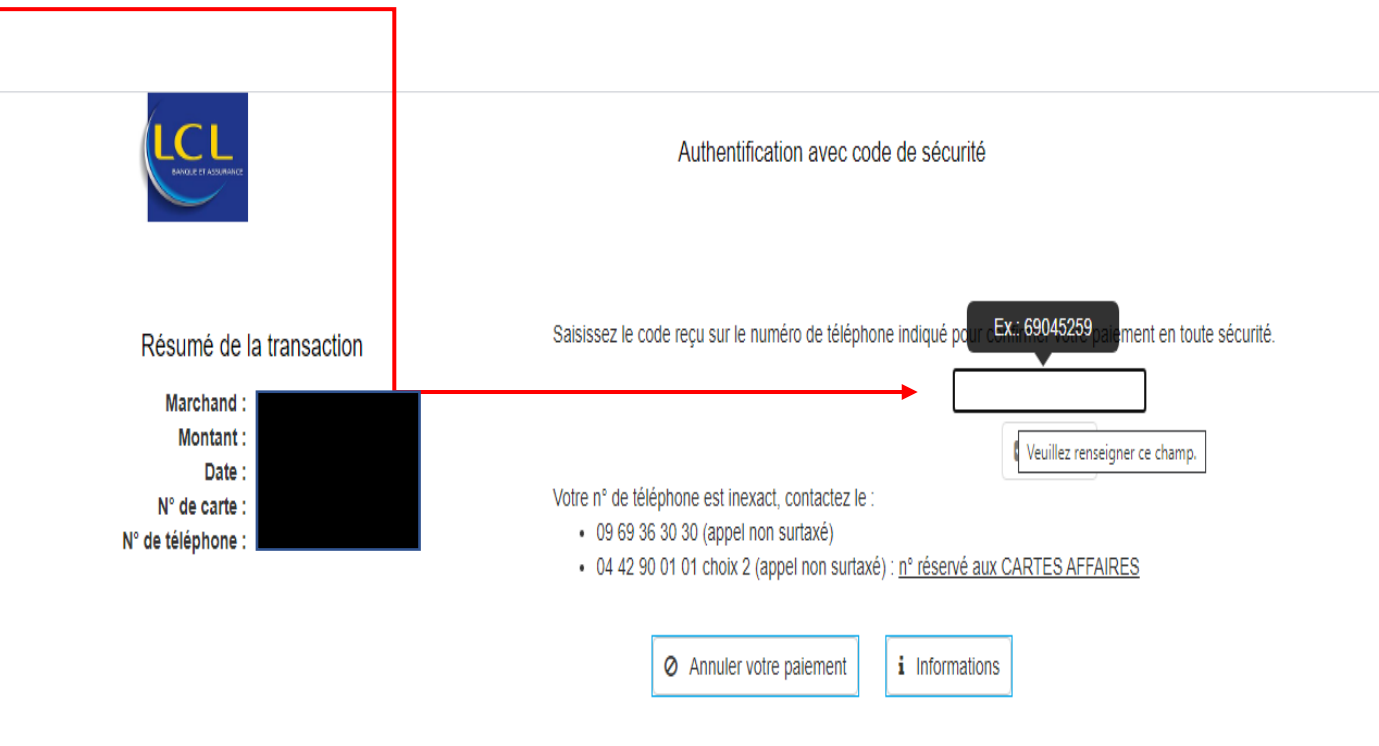

**NB** : Pour bénéficier de ce service, il est important d'avoir fourni à votre banque vos numéros de téléphone

### **Les précautions à prendre**

Ne communiquez jamais votre [code confidentiel](https://www.lesclesdelabanque.com/Web/Cdb/Particuliers/Content.nsf/LexiqueByTitleWeb/code%20confidentiel). Saisissez vous-même les données de votre carte à chaque paiement :

N'**enregistrez pas** vos coordonnées de carte dans votre compte client sur le site marchand,

On décoche

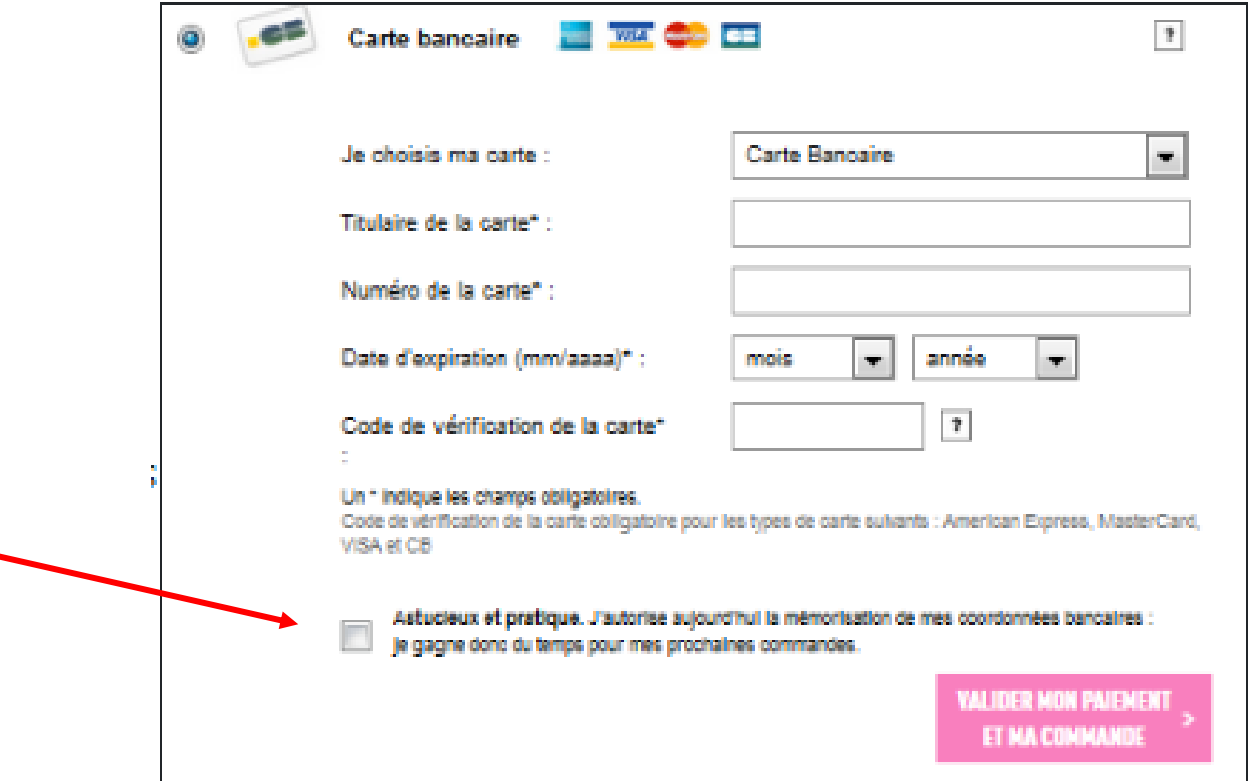

Il ne faut pas confondre le cryptogramme à trois chiffres figurant au dos de la carte et le code confidentiel.

Un site sécurisé ne demande jamais le code confidentiel à 4 chiffres. De plus, il n'est pas conseillé d'enregistrer sa carte bancaire sur un site marchand.

# **RAPPEL DE SECURITE POUR PAYER SUR LE WEB**

### **Paiement en ligne : Quelques conseils pour éviter les risques de piratage**

1.Vérifiez que la page est bien sécurisée. ...

2. Prenez garde aux sites inconnus et aux offres trop alléchantes. ...

- 3. Évitez d'enregistrer vos coordonnées bancaires. ...
- 4. Méfiez-vous des réseaux WiFi publics.
- 5.Assurez votre sécurité numérique globale

6.En cas d'incident de paiement, contactez d'abord votre banque

# *PAIEMENT EN LIGNE : UNE DOUBLE AUTHENTIFICATION EST DÉSORMAIS NÉCESSAIRE\**

Jusqu'ici, lorsque vous effectuez un paiement par carte sur internet, deux dispositifs permettaient au commerçant de s'assurer que la carte bancaire utilisée était bien la vôtre : le cryptogramme à 3 chiffres, situé au dos de votre carte, et parfois une étape supplémentaire d'authentification, où vous deviez saisir un code à usage unique reçu par SMS. Ces deux dispositifs n'ont pas été jugés assez sûrs.

Depuis mai 2021, tous les achats en ligne sont soumis à une authentification forte. Lors du paiement, vous devez désormais valider **deux critères de sécurité**. L'usage d'un seul code reçu par SMS ne suffit plus et doit être progressivement renforcé.

L'authentification forte implique de valider deux éléments parmi les suivants :

•une information que vous seul connaissez (code secret, mot de passe) ;

•l'utilisation d'un appareil que vous détenez (téléphone, ordinateur, boîtier fourni par la banque) ;

•une caractéristique personnelle (empreinte digitale, reconnaissance faciale).

*\*En application de la Directive européenne du 25/11/2015 concernant les services de paiement dans le marché intérieur, dite DSP2*

Votre banque vous a probablement déjà informé sur cette authentification forte, et sur les dispositifs qu'elle a mis en place pour répondre aux exigences : *ils se nomment Sécuripass au Crédit Agricole, Certicode Plus à La Banque Postale, Sécur'pass à la Caisse d'Epargne, Confirmation Mobile au Crédit Mutuel…* Tous fonctionnent, à peu de choses près, sur le même principe.

En lieu et place du code SMS, votre banque envoie une notification sur votre mobile, que vous avez préalablement désigné comme « appareil de confiance » après téléchargement de l'application de votre banque sur votre smartphone.

Elle vous permet de vous connecter à son application et, après authentification grâce à un code secret ou au capteur biométrique intégré à votre smartphone, de confirmer que vous êtes bien à l'origine du paiement.

**Attention !** *Le recours à l'authentification forte va s'intensifier dans les semaines à venir, à l'approche de la date limite. Assurez-vous de bien maîtriser son usage et si ce n'est pas le cas, n'hésitez pas à vous rendre sur le site web de votre banque - toutes ont publié des informations sur le sujet - ou à contacter un conseiller.*

### **Que se passe-t-il si je ne veux (ou ne peux) pas utiliser l'application mobile de ma banque ?**

Les banques continueront à envoyer à leurs clients un code à usage unique par SMS ou par serveur vocal. Ce dernier, toutefois, devra être associé à un code personnel statique fourni par la banque.

Personnel et confidentiel, le **Code d'Achat Internet** est à conserver pour valider les achats en ligne. Sa conservation et son utilisation est sous la responsabilité de son détenteur. Il ne doit être communiqué **à personne**.

### **Tous les paiements en ligne sont-ils concernés ?**

Le passage à l'authentification forte, si elle est de nature à faire baisser la fraude sur les paiements en ligne, peut compliquer les parcours d'achat.

C'est pourquoi la réglementation autorise, dans certains cas précis jugés peu risqués, à autoriser des paiements sans authentification forte.

Voici la liste de ces exemptions. Elle inclut :

•les paiements de moins de 30 euros ;

•les paiements vers un « bénéficiaire de confiance », c'est-à-dire vers un e-commerçant que vous avez expressément désigné comme digne de confiance ;

- •les paiements récurrents, par exemple pour régler un abonnement ;
- •les transactions présentant un niveau de risque faible, au regard de l'historique du commerçant.

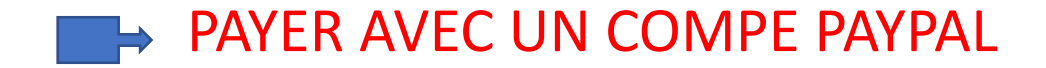

Un compte PayPal vous permet de **payer ligne en France et à l'étranger, voire de recevoir de l'argent d'un autre compte**.

Dans cette procédure, votre numéro de carte bancaire n'est pas transmis directement à l'e-commerçant. Vous n'avez besoin que d'une adresse mail et d'un mot de passe pour faire l'achat en ligne.

Pour utiliser ce service, vous devez **ouvrir un compte sur le site de PayPal**, en enregistrant votre email, votre adresse postale et les informations concernant le compte bancaire à débiter.

**P** PayPal

Connexion

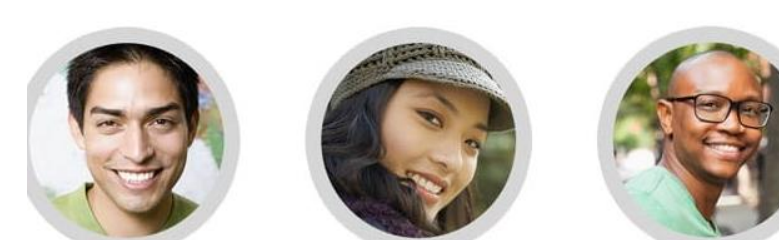

Rejoignez les millions d'utilisateurs qui ont déjà choisi PayPal

Ouvrez un compte PayPal gratuitement.

Vous avez le choix entre 2 types de comptes :

Compte Particulier

Faites vos achats, recevez de l'argent ou remboursez un proche. Sans jamais dévoiler vos coordonnées bancaires

**Compte Professionnel** 

Acceptez les paiements par cartes, comptes bancaires ou solde PayPal. Sur ordinateur comme sur mobile.

**Continuer** 

### Se connecter sur le site Paypal

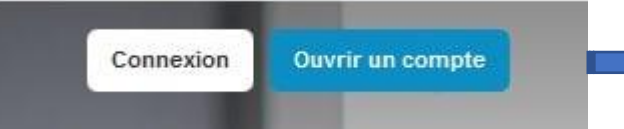

gratuitement.

Adresse email Prénon Nom

Choisissez un mot de passe Confirmez le mot de passe

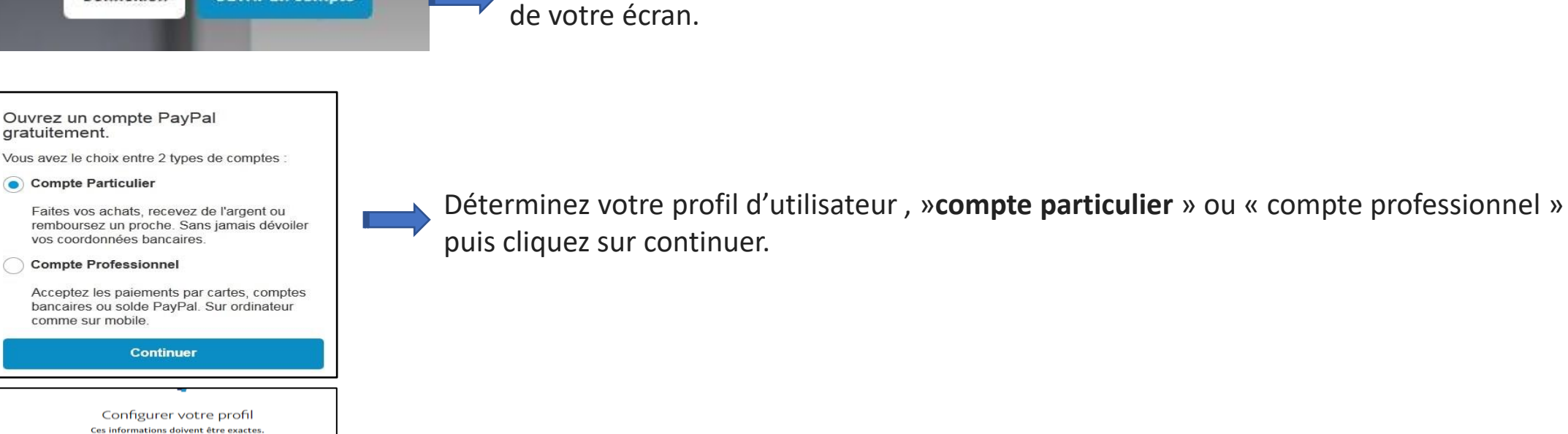

Renseignez le champ d'information proposé par paypal et confirmez vos informations via le mail que vous avez du recevoir après l'inscription.

Votre compte est maintenant actif.

Vous devez maintenant **lier votre compte paypal** soit avec votre carte bancaire, soit avec votre compte bancaire, à vous de décider.

Cliquez sur l'onglet « **Ouvrir un compte** » se trouvant en haut à droite

Entrez les informations liées à votre mode de paiement, vous pouvez maintenant approvisionner le solde de votre compte et surtout vous pouvez maintenant l'utiliser. • **Paypal est entièrement sécurisé**. Vos informations bancaires ne seront jamais dévoilées, ce qui limite les piratages. Cet intermédiaire est présent presque partout, **la plupart des sites marchands propose de payer via Paypal**. Lorsque vous adhérez au compte paypal, vous êtes certain de vous y retrouver.

• **Paypal propose en plus de son service de base, une panoplie d'assurances** (ex : annulation de la transaction en cas de non livraison) à ses clients.

•**La simplicité et la rapidité d'adhésion au service** sont des points fort de l'entreprise. Il ne vous faudra que quelques minutes pour ouvrir votre compte paypal et pouvoir l'utiliser.

• **Paypal n'est pas seulement destiné aux opérations commerciales**. Ce groupe de paiement propose également un système de partage qui permet de rembourser un ami par exemple ou de créditer un compte même de loin.

• **Paypal est un service gratuit** (ou presque : des commissions de 2% sont tarifées pour un virement sur un compte bancaire inférieur à 100 euros).

Lorsque vous effectuez un achat en ligne, après avoir validé votre panier, vous pourrez dès lors **sélectionner le mode de paiement Paypal** et la transaction s'effectuera instantanément. Vous recevrez un email de confirmation et pourrez suivre le détail de vos opérations depuis votre compte personnel sur le site de Paypal.